## **Datorlaborationer i matematiska metoder E1, del C (TMA042), 2001**

- 1. Laborationerna är ej obligatoriska.
- 2. Laborationerna genomförs individuellt. Grupparbete godkänns ej.
- 3. Laborationerna består av 4 uppgifter. Förtjänstfullt utförda lösningar kan ge bonuspoäng (en per uppgift) vid tentamina i matem. met., del C, 5/3, 24/8 och januari 2002.
- 4. Lösningarna skall göras angiven vecka och lämnas till mig angiven tid.
- 5. Skriv namn och personnummer längst upp på varje inlämnat blad, blad utan namn eller utan personnummer rättas ej. Lösningarna lämnas tillbaka med del C-tentan.

### **Syfte**

Att öka förståelsen för kursens olika moment genom att lära dig att utnyttja datorn för att

- se kurvor och ytor i planet och i rummet, gradientfältet, nivåkurvor
- se hur bra Taylorpolynomet approximerar funktioner (av en eller två variabler)
- beräkna kurvintegral, Jacobi- (Hesse-) matris och determinant, stationära punkter samt deras karaktär.

## **Upgift 1 (funktionsytor, gradientfält)**

[skall göras v 4, lämnas fr, 2/2, kl 15.00 till mig]

Med *maple*:

**a**) Rita en funktionsyta  $z = f(x, y)$  tillsammans med nivåkurvorna i ytan samt deras projektion i *xy*-planet. Välj bland följande funktioner (från *DERIVE*):

$$
-\sqrt{|x|} - \sqrt{|y|}
$$
 (a pagoda roof),  $\sqrt{|x|} - \sqrt{|y|}$  (a ridge intersecting a valley),  
\n
$$
\frac{55}{50 + (\sqrt{x^2 + y^2} - 3.8)^2} - 1
$$
 (a volcano),  $-\frac{y}{8 + x^2 + y^2}$  (a mountain and a crater),  
\n
$$
y(3x^2 - y^2)
$$
 (a monkey saddle),  $e^{-\frac{x}{9}}(\frac{\pi}{2} - \arctan(y))$  (a suffer's perfect wave).

**b**) Låt  $f(x, y) = \arctan(\frac{y}{x})$  (a cliff is born ). Visa utan dator att  $f(x, y)$  saknar gränsvärde då  $(x, y) \rightarrow (0,0)$ . Rita funktionsytan  $z = f(x, y)$  med nivåkurvorna i ytan, och sedan endast nivåkurvorna i *xy*-planet så att du ser (förstår) bättre vad som händer nära origo.

c) Låt 
$$
f(x, y) = \frac{6\pi \cos(\frac{1}{4}x^2 + \frac{1}{4}y^2)}{x^2 + y^2 + \pi}
$$
 (sombrero).

Rita ytan  $z = f(x, y)$ ,  $x^2 + y^2 \le (4.4)^2$  och tangentplanet till ytan i punkten (−1*,* 1*, f* (−1*,*1)). Rita även nivåkurvorna och gradientfältet till *f* i samma område. Med MATLAB:

**d)** Gör uppgift **1a)** och **1b)** med MATLAB.

### **Uppgift 2 (kurvor, arbete)**

[skall göras v 4/5, lämnas fr 2/2 till mig, ihophäftad med uppgift 1]

Betrakta kurvan *C*:  $(a + b \cos qt)$  $(a + b \cos qt)$  $x = (a + b \cos qt) \cos pt$  $y = (a + b \cos qt) \sin pt$  $z = c \sin qt$ *t*  $= (a +$  $=(a +$ =  $\overline{\phantom{a}}$ ₹  $\overline{\phantom{a}}$  $\lfloor$  $\overline{\phantom{a}}$  $\longrightarrow$ *cos qt*) *cos pt*, *cos qt*) *sin pt*, *sin*  $0 \longrightarrow 2\pi$  (torusknot),

då *a,b,c,p,q* ges av ditt personnummer enligt anvisningarna.

- **a)** Rita *C*.
- **b**) Beräkna det arbete som kraftfältet  $\left(\sin(z+y), x^2+y^2, (x+y)\sinh z\right)$ uträttar då en partikel förflyttas från $(x(0), y(0), z(0))$  till  $(x(3), y(3), z(3))$ längs *C*, resp. längs en rät linje. Är fältet konservativt?
- **c)** Beräkna längden av *C*.

# Anvisningar, anmärkningar, ledningar:

### **A. Allmänt**

Gå igenom först mina exempel (ev. laborationerna till del A, B), de flesta ledningarna finns där. Anvisningarna gäller *maple*, anvisningar till MATLAB kommer sist.

OBS: för alla uppgifter gäller: du får gärna kommentera vad (hur) du gör, men f.f.a. skall du alltid kommentera resultatet (det du fick), gärna handskrivet!!! Svara på frågorna!!! OBS: för alla plot-uppgifter gäller: för att få fram en så bra bild som möjligt måste du experimentera ett tag: vilket område i *xy*-planet skall du välja (rektanglar  $a \le x \le b$ ,  $c \le y \le d$ 

eller andra områden, i *maple* får *c* och *d* vara funktioner av *x* !!), vilken plot-"*style*" (*wireframe, line, patch, contour*...) och vilken färgsättning och belysning, det klickar du enklast fram med musen, vilken noggrannhet (väljes med *grid = [n,m],* default är *n* = *m* = 25, eller med *numpoints* = k, default är  $k = 25x25=625$ ).

Kom ihåg hur derivator skrives, t.ex. för funktionen  $f(x,y) = x^2 + y^2$ : Med  $f:=(x,y)-\infty^2+2\gamma^2$ 

$$
\text{ar } D[1](f)(x,y) = \text{diff}(f(x,y),x) = \frac{\partial}{\partial x} f(x,y), \quad D[1,2](f)(x,y) = \text{diff}(f(x,y),x,y) = \frac{\partial^2}{\partial x \partial y} f(x,y)
$$

osv., med *f:=x^2+y^2* skall du skriva *diff(f,x) resp diff(f,x,y)* osv. Ytor på parameterform (och dubbelintegraler) behandlar vi i laborationen till del D.

### **B. Till uppgifterna**

**Uppg1:** Se ex1. Du kan begränsa de *z*-värden som skall plottas med *view= zmin..zmax* (bra om *f* är obegränsad ). Glöm inte att lösa (för hand) och kommentera b)! b) bli väldigt tydligt med *filled=true*. Gradientvektorn beräknas med >*grad(f(x,y),[x,y])* och kan ritas med *gradplot* (*plots*-paketet!). Jag normerade den, för att se pilarna bättre (alla har nu längd 1). Det görs med *normalize* (ladda in *linalg*-paketet!), men tänk på problemet med ev. nollvektorn! Ett fält ritas med *fieldplot* (se del B: riktningsfält till en diff-ekvation). Pilarnas utseende väljer du med *arrows*, försök med *arrows=thick* , är väldigt tydligt (*arrows=thin* är default). En bra framställning får man alltid om man ritar även definitionsområdet (= projektionen av ytan i *xy*planet), rita helt enkelt ytan  $z = 0$  (eller  $z = c$ )...

**Uppg2:** Ta som *a,b,c,p,q* de fem första siffrorna i ditt personnummer utom 0 (hoppa över nollor). T.ex. ger 79-12-17-0337 värdena 7,9,1,2,1, persnr. 79-01-10-3506 ger värdena 7,9,1,1,3; har du får många nollor i ditt persnr., så börjar du om från början: 801-02-0003 ger värdena 8,1,2,3,8). Kurvan kallas så ty det är en knut som ligger på (slingrar sig runt) en torus (= bilring, se uppg. 3.6). Se t.ex. på följande persnr. (vems?): Ritar en rymdkurva gör du med *spacecurve* (ladda in *plots*-paketet). Men för att "se" den bättre, skall du rita den som en slang med *tubeplot*, ta lämplig radie *radius =* …; glöm ej *scaling* = *constrained* (så att slangen är rund). Se ex2. β

För att beräkna kurvintegralen  $\int \mathbf{F} \left( \mathbf{r}(t) \right) \bullet \mathbf{r}'(t) dt$ α beräknar du skalärprodukten m.h.a.

*dotprod* (ladda in *linalg-*paketet). Obs: ange korrekt ekvation för "sträckan"! Se ex2.

#### **MATLAB:**

För att rita med *MATLAB* läs direkthjälpen med *help*: *surf, surfl, view, mesh, meshc, meshz, meshgrid, title, xlabel, clabel, subplot, hold, gradient, contour, contour3, surfc, quiver, shading, comet, comet3* (för animerad ritning), *guide* (för proffsen). Uppg. 1b) blir väl tydligast med *waterfall*! Se matlab-ex. Tips: titta på (gå igenom) *helpdesk*, där hittar du allt. Om du orkar kan du också göra 2c) med MATLAB, i toolbox/matlab/demo finns filen *tube.m*…! Även i MATLAB kan du dra 3d-graphik med musen (och se *view*-vinklarna) genom att skriva kommandot >*rotate3d*. På nätet finns det utmärkta "matematik med MATLAB för M1" av *Carl-Henrik-Fant*: http://www.math.chalmers.se/Math/Grundutb/CTH/tma065/9900. Litteraturtips:

*Eva Pärt-Enander/Anders Sjöberg*: Användarhandledning för MATLAB 5 (Uppsala, 98) *Robert B.Israel*: Calculus The Maple Way (Addison-Wesley, 96)

Lycka till ! Bernhard, januari 2001

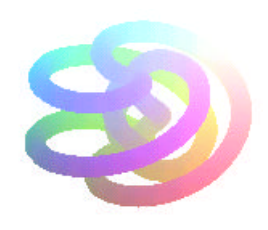

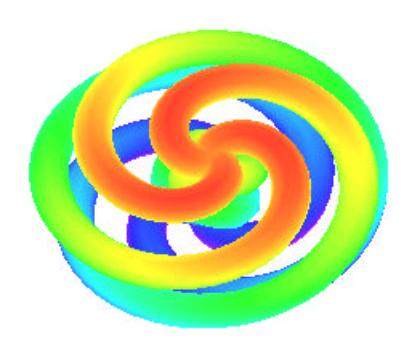